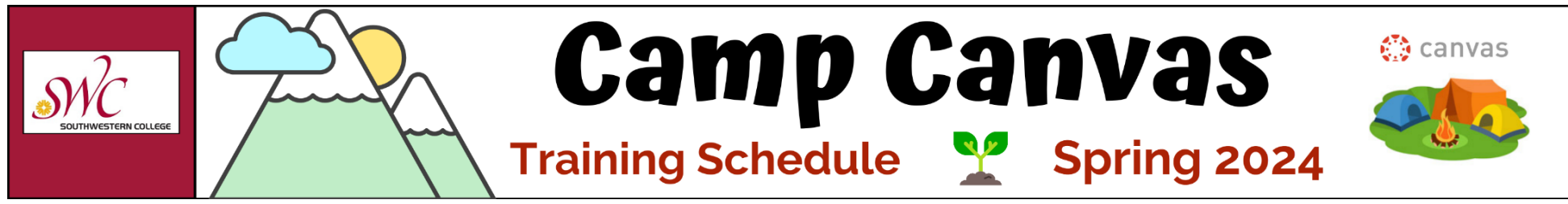

#### **How to Join a Camp Canvas Training**

Camp Canvas sessions will be held in Zoom. No account is needed; just go to<https://swccd-edu.zoom.us/my/swctrain> a few minutes before the start time to join the training.

- ⋅ Please remember to enter the Zoom waiting room with your full name (first and last) so you can be admitted into the meeting and attendance can be recorded for flex credit.
- ⋅ To call in via phone (toll charge): +1 669 900 6833 (US toll) or +1 646 876 9923 (US toll) | Meeting ID: 448 362 9567.
- ⋅ To arrange live captioning or interpretive services, please discuss with your department and contact [onlinelearning@swccd.edu](mailto:onlinelearning@swccd.edu) five business days in advance of a session.
- ⋅ Please plan to be on time and stay for the entire session in order to earn Flex credit

### **Online Appointments with the OLC Team**

With th[e eSARS appointment system](https://sarsanywhere.swccd.edu/esars/olc/eSARS.asp?WCI=Init&WCE=Settings), SWC faculty can book one-on-one online appointments with OLC team members. If you need assistance with accessibility, Canvas, course design, specialty tools used in Canvas, video creation and captioning, we can help!

#### **Accessibility**

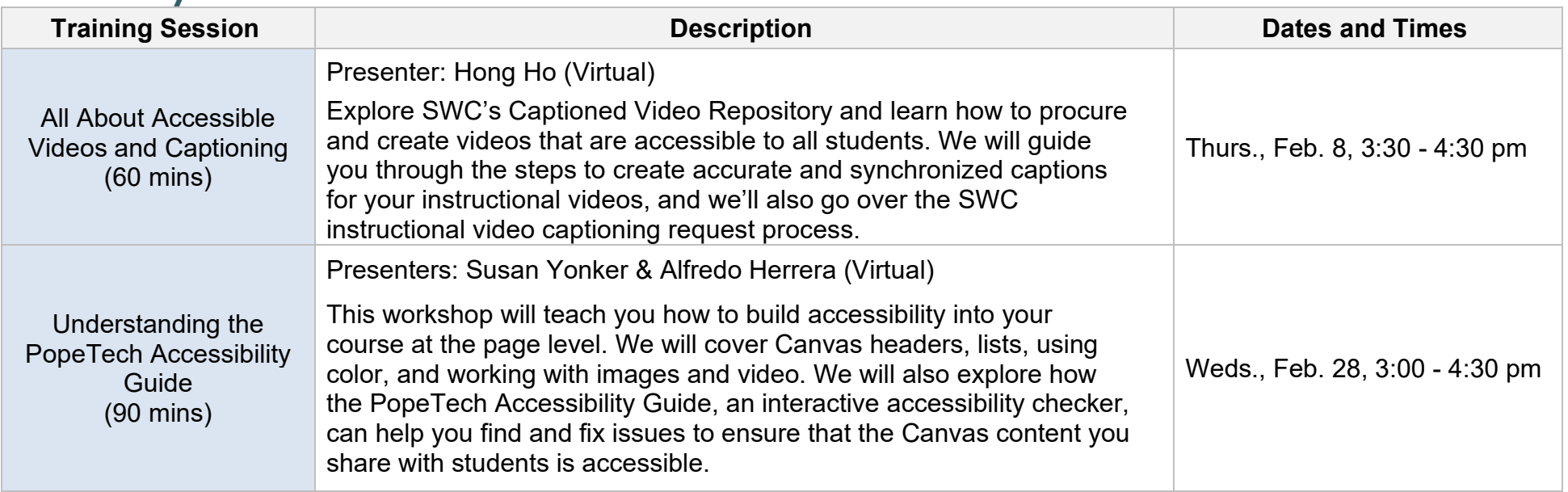

# **Teaching Technology**

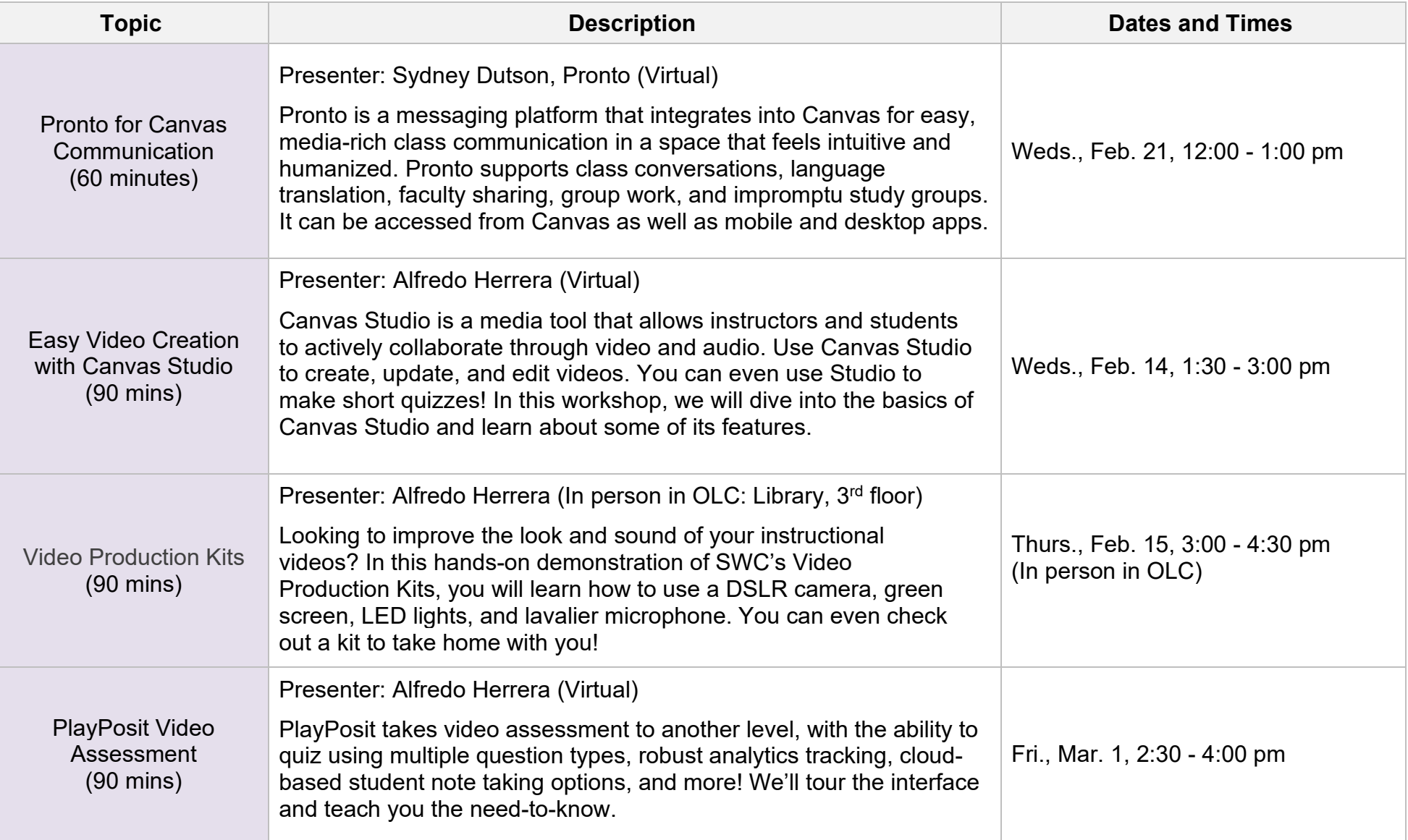

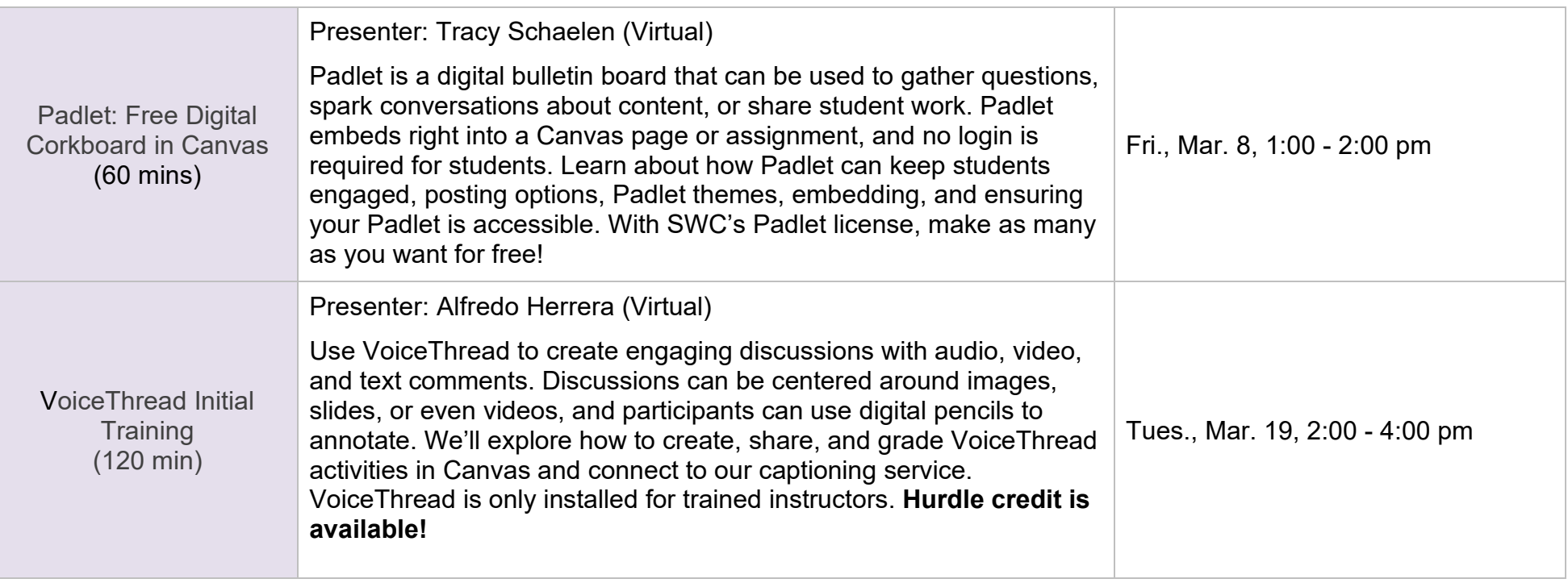

## **Teaching with Canvas**

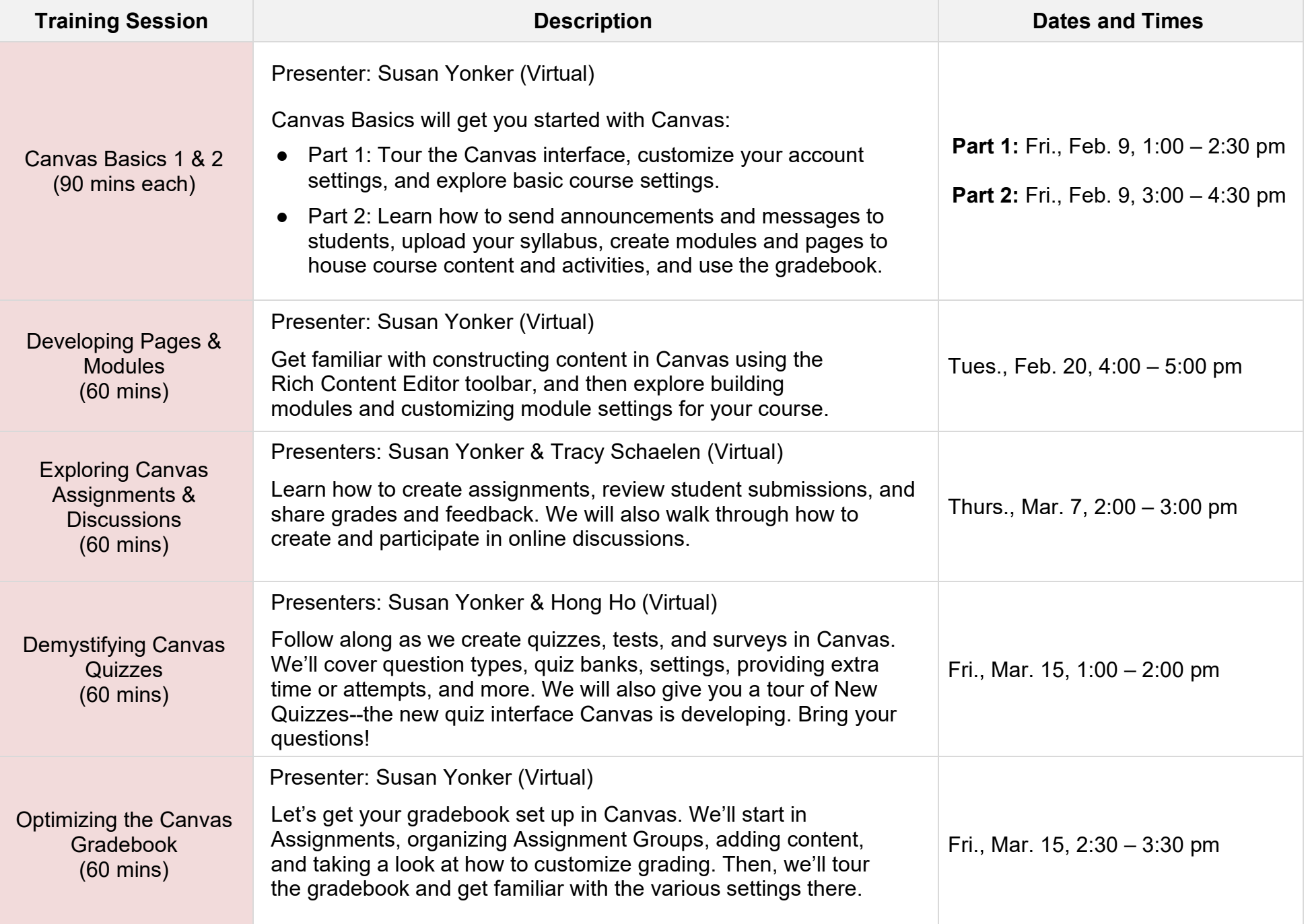

### **February – March 2023 | Camp Canvas Training Schedule**

Sessions except Video Production will be held in Zoom:<https://swccd-edu.zoom.us/my/swctrain>

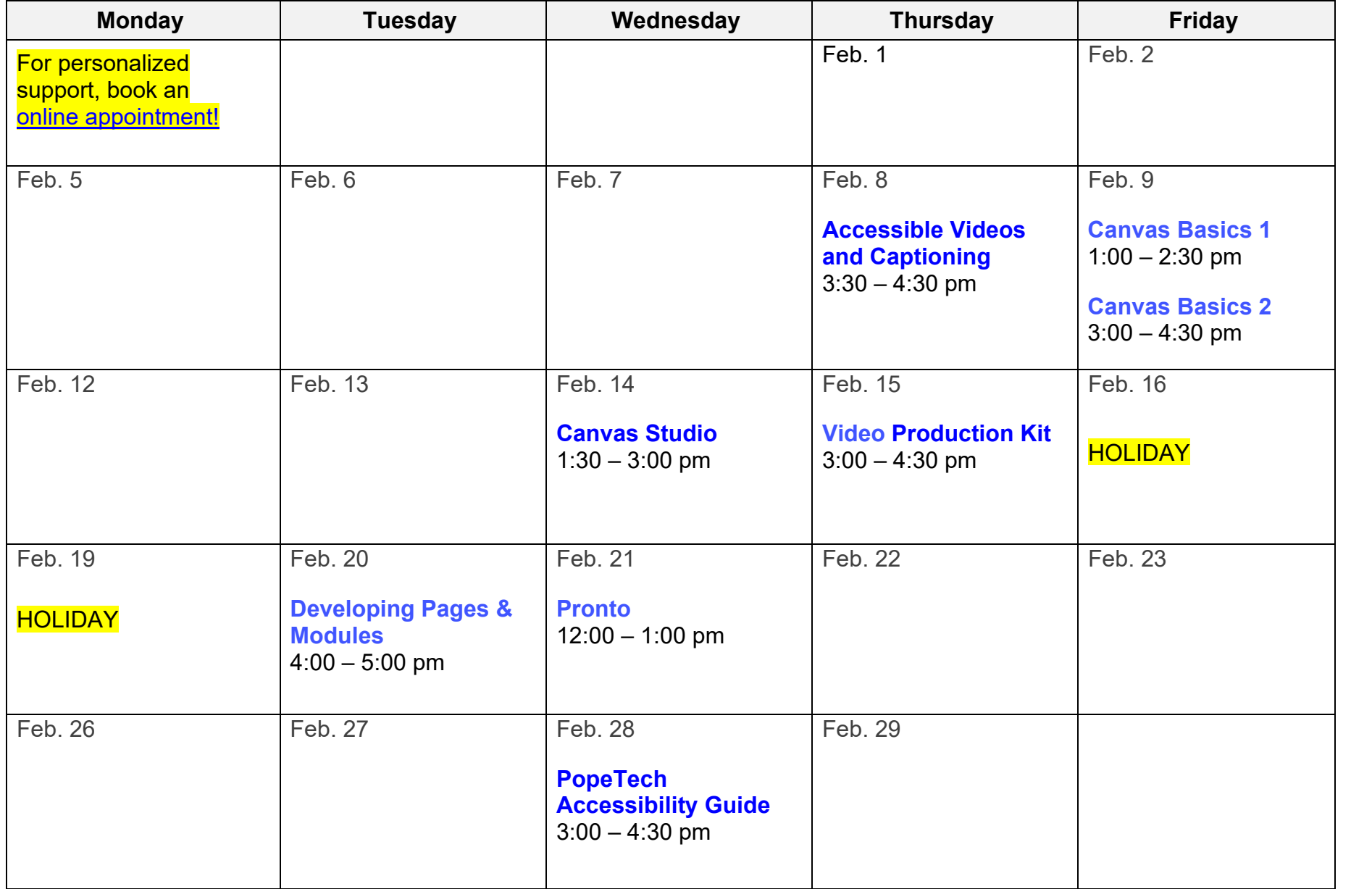

### **February – March 2023 | Camp Canvas Training Schedule**

Sessions except Video Production will be held in Zoom:<https://swccd-edu.zoom.us/my/swctrain>

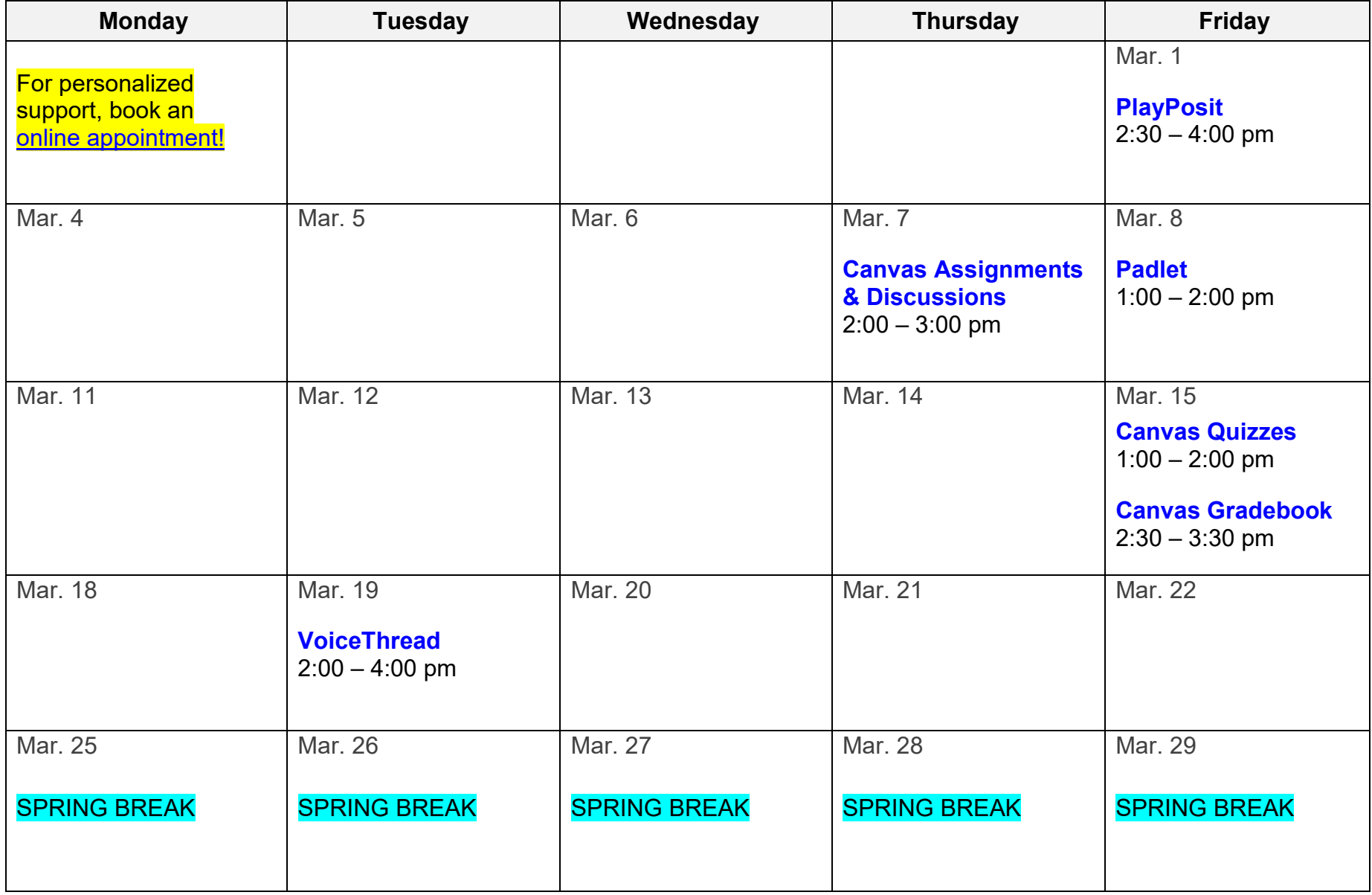